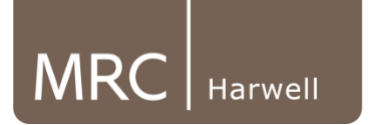

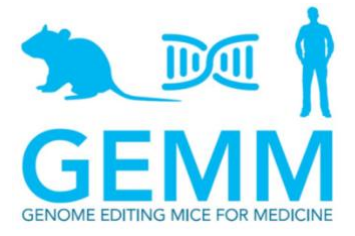

**Name of Mouse model or mutation: POLG-A449T-EM1-B6 POLG-A449T-EM2-B6**

**Description:** Point mutation model made using CRISPR/Cas9.

**Type of mutation:** SNP: A449T

**Sequence details**

### **WT**

GTCAAAGGCAGCATGAGGGATATCCGAGAGAACTTCCAGGTATGGTGCTGGCACAGCCAATACACA GGCTGTGAGTAACTGCAACTGAACTTGGGGAGGTAGCTGGGGTTGTCCCTGTCTTCCTCCATTGTCC CCGCAACAAGTTCCTTGTTACCTTGTGCTAGGATCTGATGCAGTACTGCGCCCGTGATGTGTGGGCC ACCTTTGAGGTTTTCCAGCAGCAGCTGCCACTCTTCTTGGAGAGGTGAGGGGGAGCCAGGGGAATC CCTGGGGTGGGTGGGCTCTGGTACTCGGTCCCATTGTAATCAGGTAGGGCTGATTCTTCCTTAGGCT GGCCACTTAGCTTTTGTAGGCTGAGAGAATGGAGCCCCTATATTCAATGATTGTCTCCTGTGGTCATT TATGGCAGCCCTTGGTGTTTGTCCCTTAGGTGTCCCCACCCAGTGACTCTGGCTGGCATGCTGGAGA TGGGTGTGTCCTACCTGCCTGTCAACCAGAACTGGGAGCGTTACCTGACAGAGGCACAGAACACAT ATGAGGAGCTCCAGCGGGAGATGAAGAAGTCGCTGATGGATCTGGCTAATGATGCCTGTCAGTTGC TCTCAGGAGAGAGGTAGTCAGGTTCTGGGCAGGCTGGGTCAATGCAGGGTACAGGCAGGTAGGAG GCCTGAATTTTAGCTCAGCCTTAACCCTAGCCTGGTGGACTGGCTCTGCAGGTACAAAGAAGACCCT TGGCTCTGGGACCTAGAATGGGATTTGCAGGAGTTTAAGCAGAAAAAGGCAAAGAAGGTGAAGAA GCCAGCCTCAGCCAGCAAGTTGCCCATCGAGGGAGCTGGGCCCTTTGGGGATCCCATGGATCAGGA AGGTGGGAAGCTTAGATGGGAATGGGACAGGGTGATCTCTGGGACAGACCTAGAACCCAGGGGAC CCTTGGAAAGGGTTGCTGTAGTCTTTCAGACCTGTGAGTCCCTTCTGGTTCTAAGCTCCCGAATTGTG CACAGATCCTGGCCCGCCCAGCGAGGAGGAGGAGCTTCAGCGAAGTGTAACAGCCCACAACCGGTT ACAGCAGCTGAGGAGCACCACGGACCTCCTGCCTAAGCGACCCCAGCACCTTCCAGGACACCCTGG GTAAGACTGGCTCTCCA

### **Mutant**

GTCAAAGGCAGCATGAGGGATATCCGAGAGAACTTCCAGGTATGGTGCTGGCACAGCCAATACACA GGCTGTGAGTAACTGCAACTGAACTTGGGGAGGTAGCTGGGGTTGTCCCTGTCTTCCTCCATTGTCC CCGCAACAAGTTCCTTGTTACCTTGTGCTAGGATCTGATGCAGTACTGCGCCCGTGATGTGTGGGCC ACCTTTGAGGTTTTCCAGCAGCAGCTGCCACTCTTCTTGGAGAGGTGAGGGGGAGCCAGGGGAATC CCTGGGGTGGGTGGGCTCTGGTACTCGGTCCCATTGTAATCAGGTAGGGCTGATTCTTCCTTAGGCT GGCCACTTAGCTTTTGTAGGCTGAGAGAATGGAGCCCCTATATTCAATGATTGTCTCCTGTGGTCATT TATGGCAGCCCTTGGTGTTTGTCCCTTAGGTGTCCCCACCCAGTGACTCTGGCTGGCATGCTGGAGA TGGGTGTGTCCTACCTGCCTGTCAACCAGAACTGGGAGCGTTACCTGACAGAGGCACAGAACACAT ATGAGGAGCTCCAGCGGGAGATGAAGAAG**AGT**CTGATGGATCTGaCTAATGATGCCTGTCAGTTGC TCTCAGGAGAGAGGTAGTCAGGTTCTGGGCAGGCTGGGTCAATGCAGGGTACAGGCAGGTAGGAG GCCTGAATTTTAGCTCAGCCTTAACCCTAGCCTGGTGGACTGGCTCTGCAGGTACAAAGAAGACCCT TGGCTCTGGGACCTAGAATGGGATTTGCAGGAGTTTAAGCAGAAAAAGGCAAAGAAGGTGAAGAA GCCAGCCTCAGCCAGCAAGTTGCCCATCGAGGGAGCTGGGCCCTTTGGGGATCCCATGGATCAGGA AGGTGGGAAGCTTAGATGGGAATGGGACAGGGTGATCTCTGGGACAGACCTAGAACCCAGGGGAC CCTTGGAAAGGGTTGCTGTAGTCTTTCAGACCTGTGAGTCCCTTCTGGTTCTAAGCTCCCGAATTGTG CACAGATCCTGGCCCGCCCAGCGAGGAGGAGGAGCTTCAGCGAAGTGTAACAGCCCACAACCGGTT ACAGCAGCTGAGGAGCACCACGGACCTCCTGCCTAAGCGACCCCAGCACCTTCCAGGACACCCTGG **GTAAGACTGGCTCTCCA** 

**POLG-A449T-EM1-B6 or POLG-A449T-EM2-B6 Heterozygous F1 animal sequence trace:**

## Ahaaaa .<br>MAA WWWWAa Mhanhan

Please note the sequences of POLG-A449T-EM1-B6 or POLG-A449T-EM2-B6 are the same, just transmitted from different founder animal.

#### **Nucleotide Alignment:**

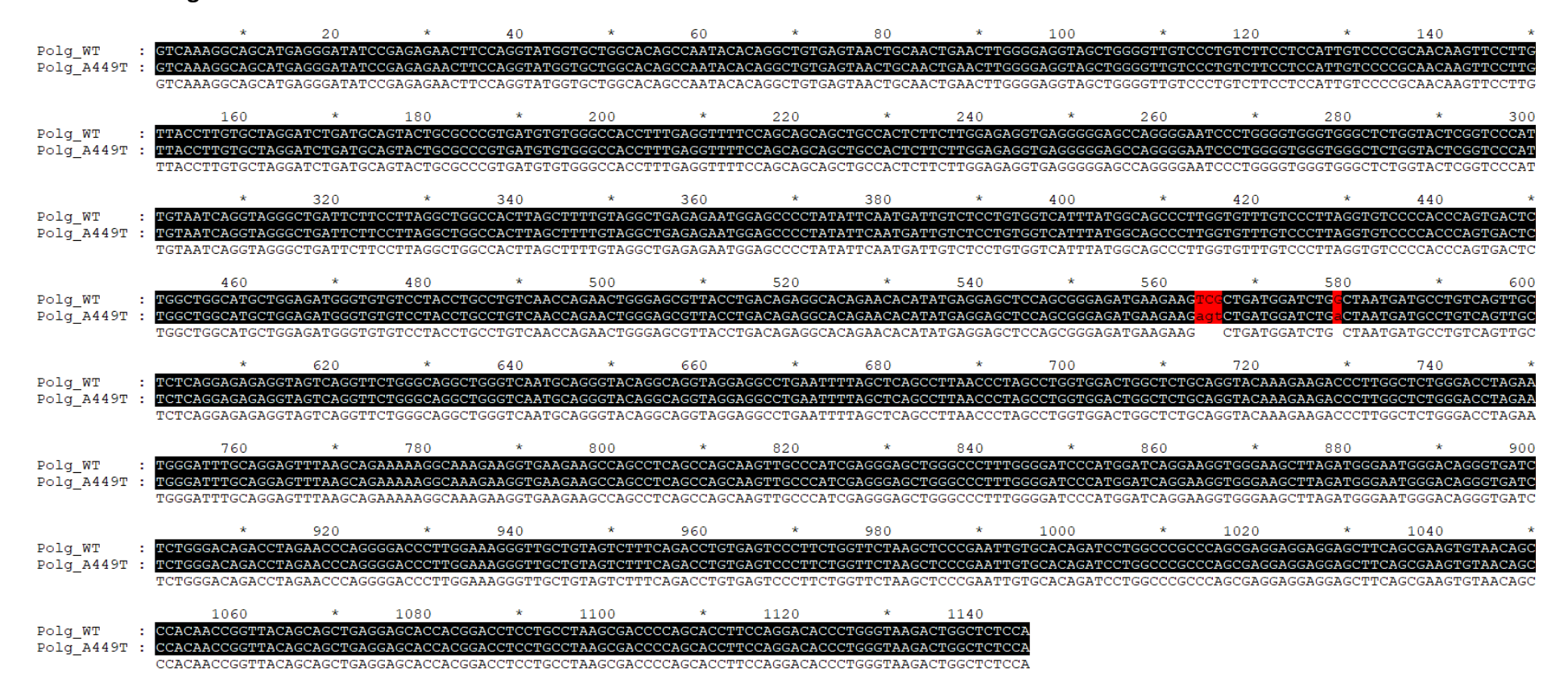

#### **Predicted Protein Alignment:**

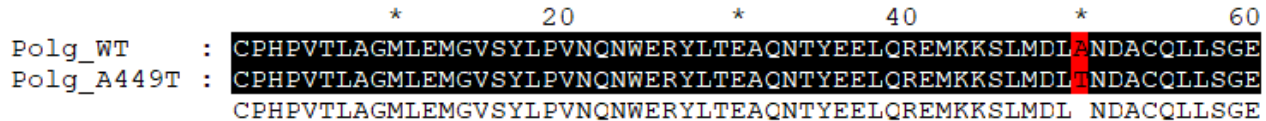

### **QC strategy employed at Harwell to check the edited allele:**

Genomic DNA was extracted from ear clip biopsies and amplified in a PCR reaction using the following conditions/primer sequences:

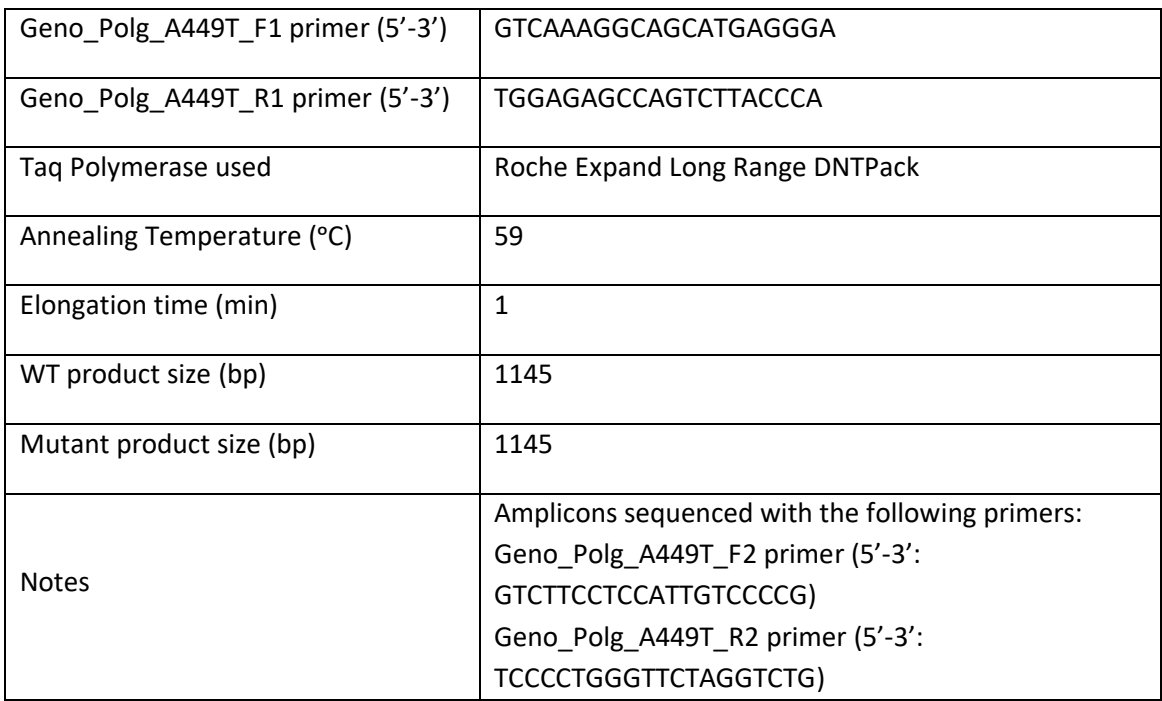

All amplicons were sent for Sanger sequencing to check for integration of the donor oligo sequence at the target site. F1 sequences should be heterozygous unless on sex chromosome.

### **Copy counting by ddPCR**

Copy counting of the donor sequence was carried out by ddPCR at the F1 stage to confirm donor oligos were inserted once on target into the genome. The following Taqman assay was used to copy count the donor sequence compared against a VIC-labelled reference assay for Dot1l:

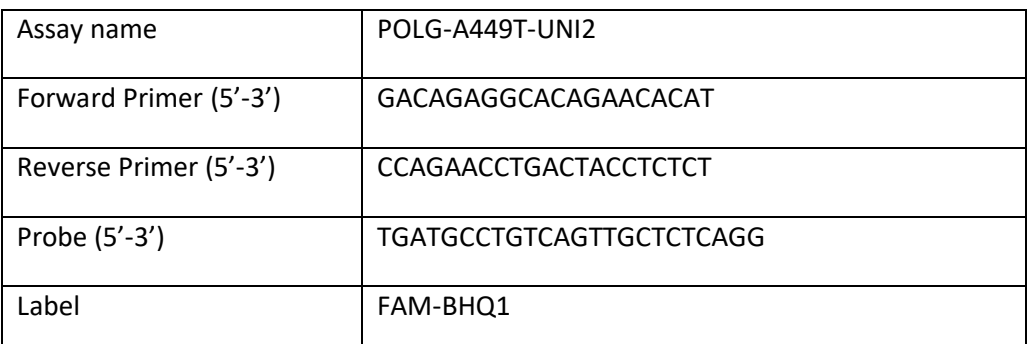

This ddPCR assay is universal to POLG - both WT and MUT alleles are recognised by this assay. Therefore, WT controls are expected to call at 2 copies and a single integration for a correct mutation is expected to call at 2 copies for F1 (HET) animals.

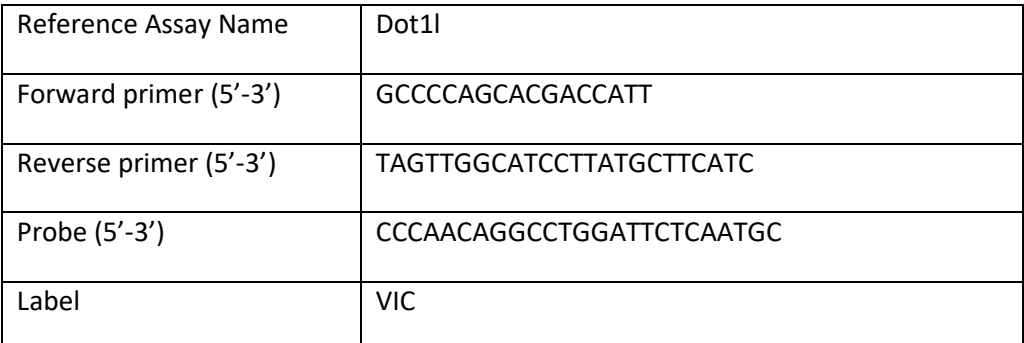

VIC-labelled reference assay for Dot1l gene.

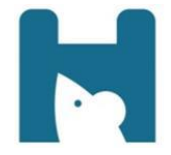

## **Polg-A449T**

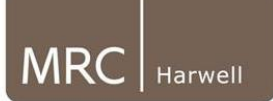

# Allele Description

This is a CRISPR/Cas9 induced mutation creating a point mutation; A449T in *Polg*. The stock was generated at MRC Harwell via microinjection of CRISPR/Cas9 reagents into 1-cell stage embryos.

## qPCR Copy Counting Genotyping Strategy

The genotyping strategy presented here has been optimized for reagents and conditions used by the Genotyping Core at MRC Harwell. To genotype animals, we recommend researchers validate the assay independently. PCR cycling temperature and times may require additional optimization based on the specific genotyping reagents used.

Samples are genotyped using qPCR copy counting with both a wild type and a mutant assay against a known reference assay (*Dot1l* on chromosome 10; 2 copies present). Samples for this line are genotyped using the following primers and probe:

- Wild type (WT) assay with probe and reverse primer binding to the WT bases mutated in the mutant allele.
- Mutant assay with probe and reverse primer binding to the G601R, F606Y and R609H point mutations.

For autosomal genes that have been targeted, the following results would be expected:

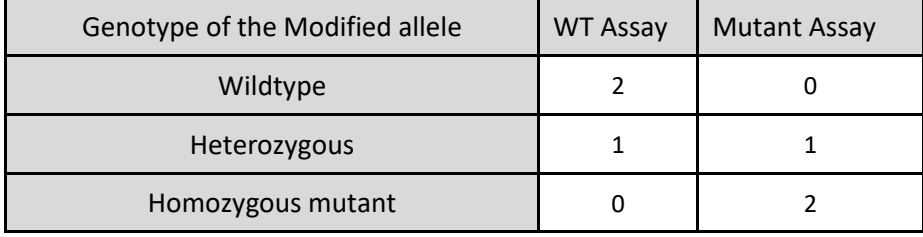

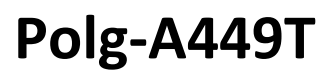

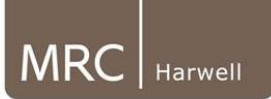

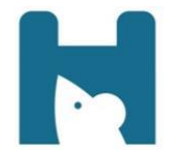

## Polg-A449T-WT1 assay (FAM labelled)

### ATGAGGAGCTCCAGCGGGAG**ATGAAGAAGtcgCTGATGGAT**C**TGGCTAATGATGCCTGTCAGTTGC** TCTCAGGAGAGAGGTAGTCAGGTTCTGGGCAGGCTGGG**TCAATGCAGGGTACAGGC**AGGTAGGA

Lower case letters denote bases changed in the mutant allele. Probe sequence is in bold and shaded grey. Primer sequences are in bold and underlined.

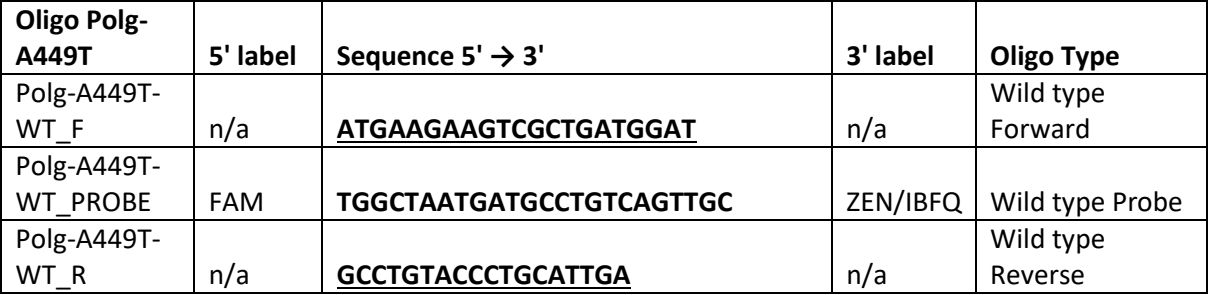

## Polg-A449T-MUT1 assay (FAM labelled)

### ATGAGGAGCTCCAGCGGGAG**ATGAAGAAGagtCTGATGGATCTG**aCTAATGATGCCTGTCAGTTGC TCTCAGGA**GAGAGGTAGTCAGGTTCTGGGCAG**GCTGGG**TCAATGCAGGGTACAGGC**AGGTAGGA

Lower case letters denote bases changed in the mutant allele. Probe sequence is in bold and shaded grey. Primer sequences are in bold and underlined.

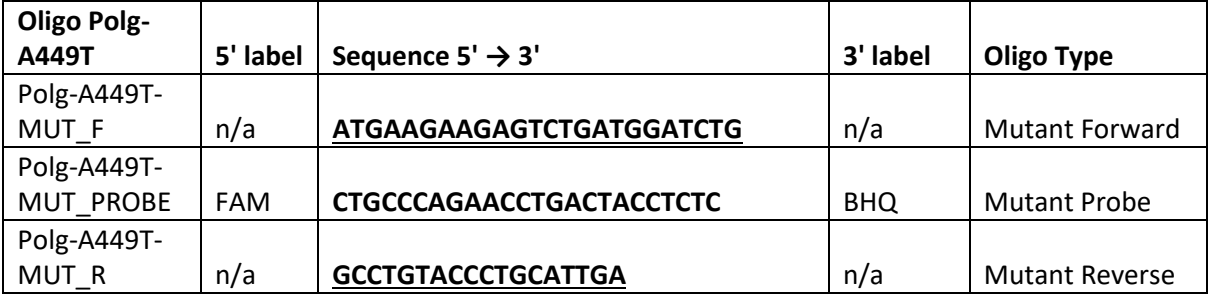

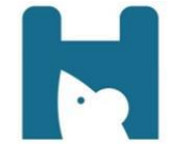

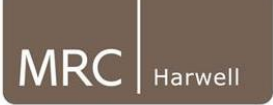

## *Dot1l* internal control (VIC labelled)

#### CTGATGGGTGTGGGCAGATCCTACAGAGTCCCATTGGCCACCATGTGTGCTACGCCTGAAATAAAGCCTT**GCC CCAGCACGACCATT**CAGGG**CCAGCTCTCAAGTCG**ACTGTAA**GATGAAGCATAAGGATGCCAACTA**CTAACA GAAAACGACTAGAGGGGAAAAGAACAAGGAAACAGAAGACGCAGCACTCCGGCTTCCCTGGGTTGGCCAGT **CACCCTATGA**

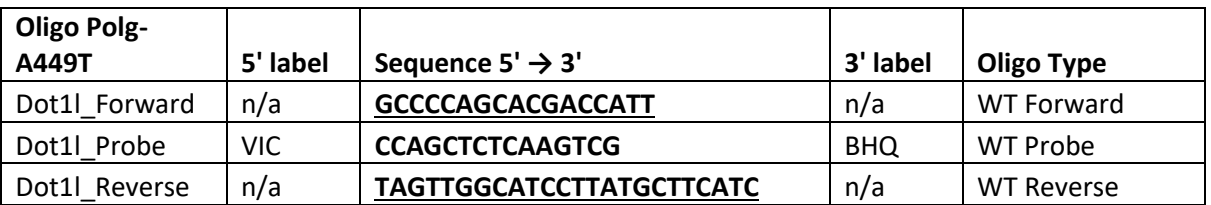

Probe sequence is in bold and shaded grey Primer sequences are in bold and underlined

## DNA extraction method

DNA is extracted from ear clips using Applied Biosystems Taqman Sample-to-SNP Kit and qPCR run using 1:10 dilution from the crude preparation.

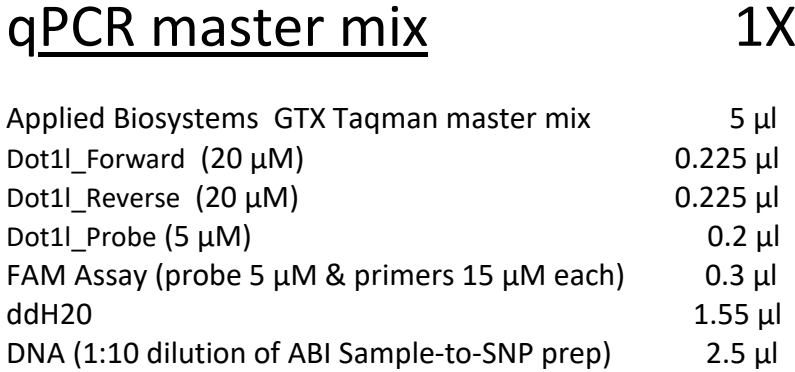

Each sample is ran in technical duplicate. Seven WT and/or mutant controls are also included in duplicate along with non-template controls.

# qPCR cycling conditions

qPCR instrument: Applied Biosystems 7500/7900 or ThermoFisher QuantStudio 7

95°C for 20 sec Then 40 cycles of; 95°C for 3 sec 60°C for 30 sec

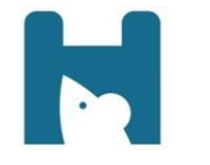

**Polg-A449T**

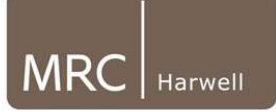

## **Analysis**

The results are analysed using CopyCaller software v2.0 from Applied Biosystems or inhouse software that is based on CopyCaller v2.0.

### Polg-A449T-WT1 and Polg-A449T-MUT1 assays copy called results, image showing copy number chart for WT and Mutant assays (Task 291118 results)

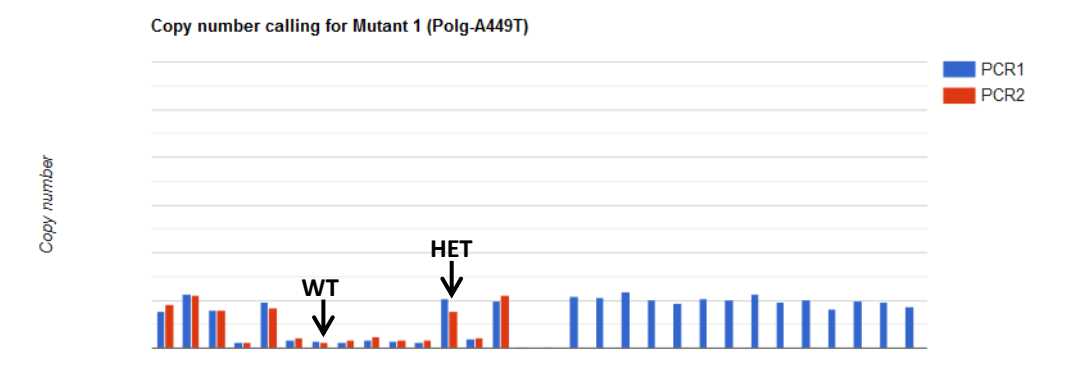

Copy number calling for WT LOA 1 (Polg-A449T) PCR<sub>1</sub>  $\blacksquare$  PCR2 Copy number **WT HET**

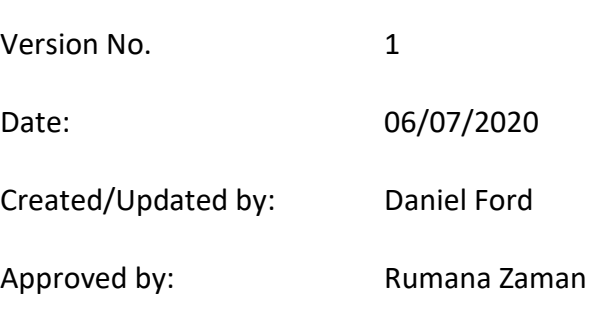